## CM1: Esercizio 3.

Effettuare l'analisi cinematica delle seguenti strutture, giustificando la risposta.

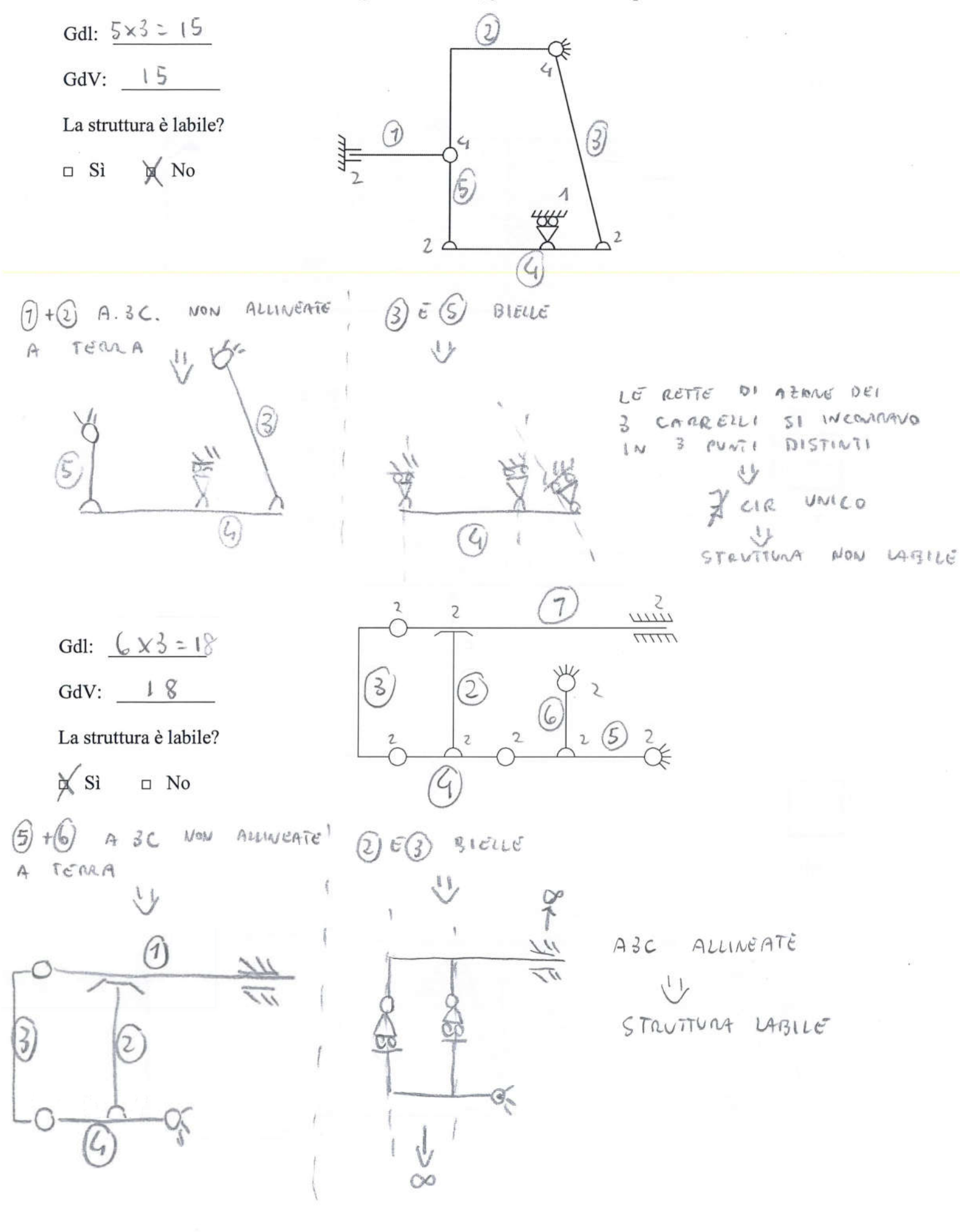

Politecnico di Milano - Corso di Laurea in Ingegneria Meccanica Anno accademico 2019-20 **Costruzione di Macchine 1** (Prof. A. Manes, Prof. C. Sbarufatti, Prof. G. Previati)

Tema d'esame: 28 Gennaio 2020

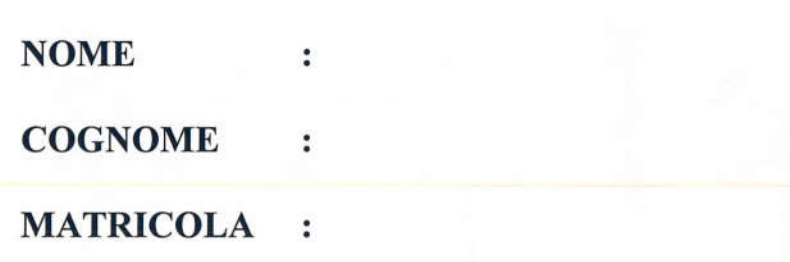

Parte 1: Costruzione di macchine 1 Nota: Verranno valutate esclusivamente le risposte agli esercizi fornite sugli apposti fogli prestampati

### CM1: Esercizio 1.

In riferimento alla molla a balestra schematizzata come trave incastrata triangolare a sezione rettangolare (con altezza b costante e base variabile  $a = \frac{L-x}{L} a_0$ ) mostrata in figura, si chiede:

1) Mostrare il calcolo della freccia massima

2) Scrivere l'espressione della rigidezza

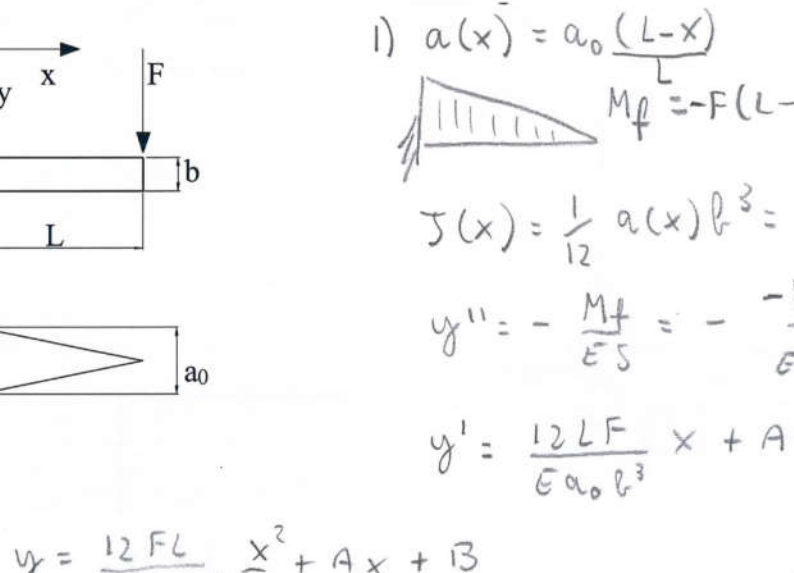

$$
\begin{cases}\n\frac{1}{6} & \text{if } 2 \neq 4, \\
\frac{1}{6} & \text{if } 2 \neq 4, \\
\frac{1}{6} & \text{if } 2 \neq 4, \\
\frac{1}{6} & \text{if } 2 \neq 4, \\
\frac{1}{6} & \text{if } 2 \neq 6\n\end{cases}
$$

FRECCIA MAX PER  $x = 2$  =>  $y(x=2)$ 

$$
2) \quad K = \frac{F}{\sqrt{(x-c)}} = \frac{E a_0 l^3}{6 l^3}
$$

SPAZIO RISERVATO AL DOCENTE:

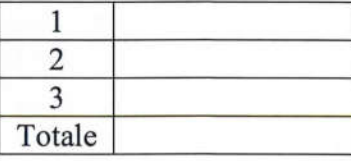

$$
\begin{array}{ll}\n\times & \text{(11)} \\
\times & \text{(12)} \\
\text{-F(L-x)} \\
\text{12} & \text{(12)} \\
\text{21} & \text{(13)} \\
\text{32} & \text{(14)} \\
\text{43} & \text{(15)} \\
\text{54} & \text{(16)} \\
\text{64} & \text{(16)} \\
\text{65} & \text{(16)} \\
\text{66} & \text{(16)} \\
\text{67} & \text{(16)} \\
\text{68} & \text{(16)} \\
\text{69} & \text{(16)} \\
\text{60} & \text{(16)} \\
\text{61} & \text{(16)} \\
\text{(17)} & \text{(18)} \\
\text{(19)} & \text{(19)} \\
\text{(19)} & \text{(19)} \\
\text{(19)} & \text{(19)} \\
\text{(19)} & \text{(19)} \\
\text{(19)} & \text{(19)} \\
\text{(19)} & \text{(19)} \\
\text{(19)} & \text{(19)} \\
\text{(19)} & \text{(19)} \\
\text{(19)} & \text{(19)} \\
\text{(19)} & \text{(19)} \\
\text{(19)} & \text{(19)} \\
\text{(19)} & \text{(19)} \\
\text{(19)} & \text{(19)} \\
\text{(19)} & \text{(19)} \\
\text{(19)} & \text{(19)} \\
\text{(19)} & \text{(19)} \\
\text{(19)} & \text{(19)} \\
\text{(19)} & \text{(19)} \\
\text{(19)} & \text{(19)} \\
\text{(19)} & \text{(19)} \\
\text{(19)} & \text{(19)} \\
\text{(19)} & \text{(19)} \\
\text{(19)} & \text{(19)} \\
\text{(19)} & \text{(19)} \\
\text{(19)} & \text{(19)} \\
\text{(19)} & \text{(19)} \\
\text{(19)} & \text{(19)} \\
\text{(19)} & \text{(19)} \\
\text{(19)} & \text{(19)} \\
\text{(19)} & \text{(19)} \\
\text{(19)} & \text{(19)} \\
\text{(19)} & \text{(19)} \\
\text{(19)} & \text{(19)} \\
\text{(19)} & \text{(19)} \\
\text{(19)} & \text{(19)} \\
\text{(19)} & \text{(19)} \\
\text{(19)} & \text{(19)} \\
\text{(19)} & \text{(
$$

$$
y=\frac{6FL}{Ea_{0}b^{3}}x^{2}
$$

$$
(2) = 6FL^{3}
$$
  
E $\alpha_{0}R^{3}$ 

# CM1: Esercizio 2.

 $\overline{Per}$  la struttura raffigurata, esprimendone l'intensità in funzione della forza  $\overline{F}$  e della lunghezza caratteristica **b**, si rappresentino:

- le reazioni vincolari esterne ed interne, indicandone direzione e verso mediante un segmento orientato
- i diagrammi delle azioni interne, indicando la convenzione di rappresentazione utilizzata

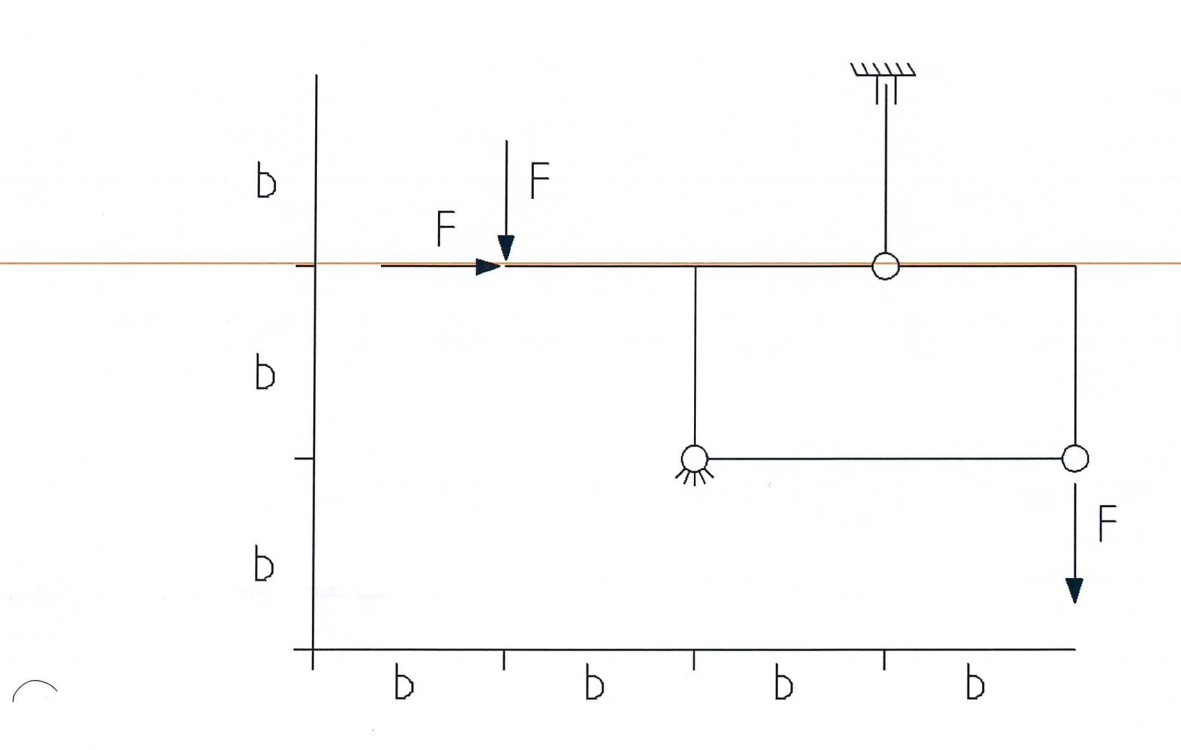

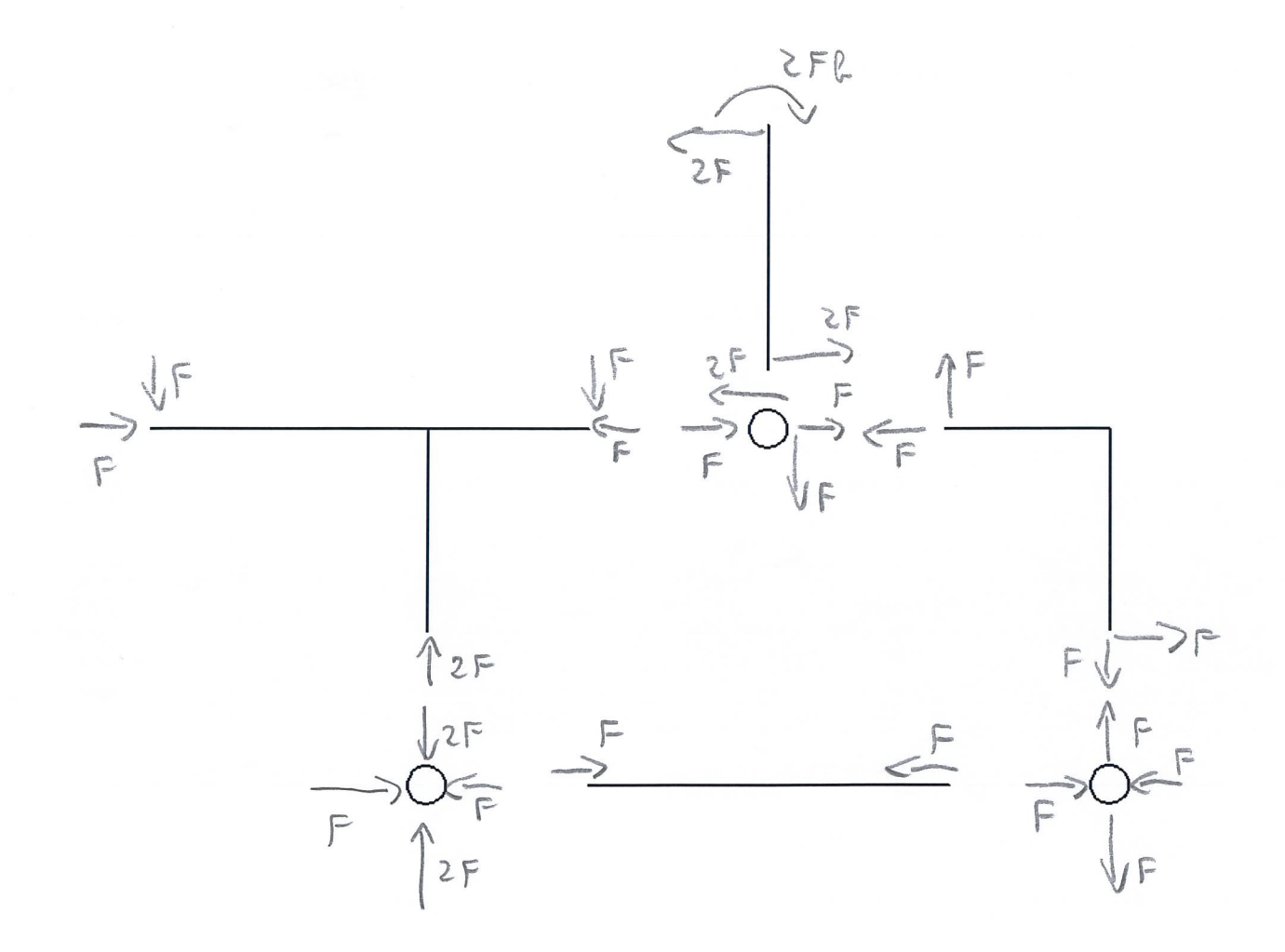

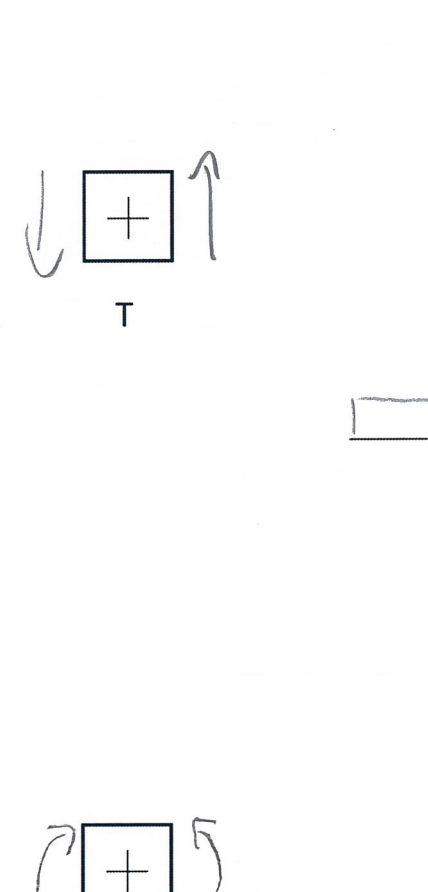

╅

 $\mathsf{N}$ 

 $F$ 

 $\overline{\bigcirc}$ 

 $\overline{C}$ 

 $2F$ 

F

 $\widehat{A}$ 

Mf

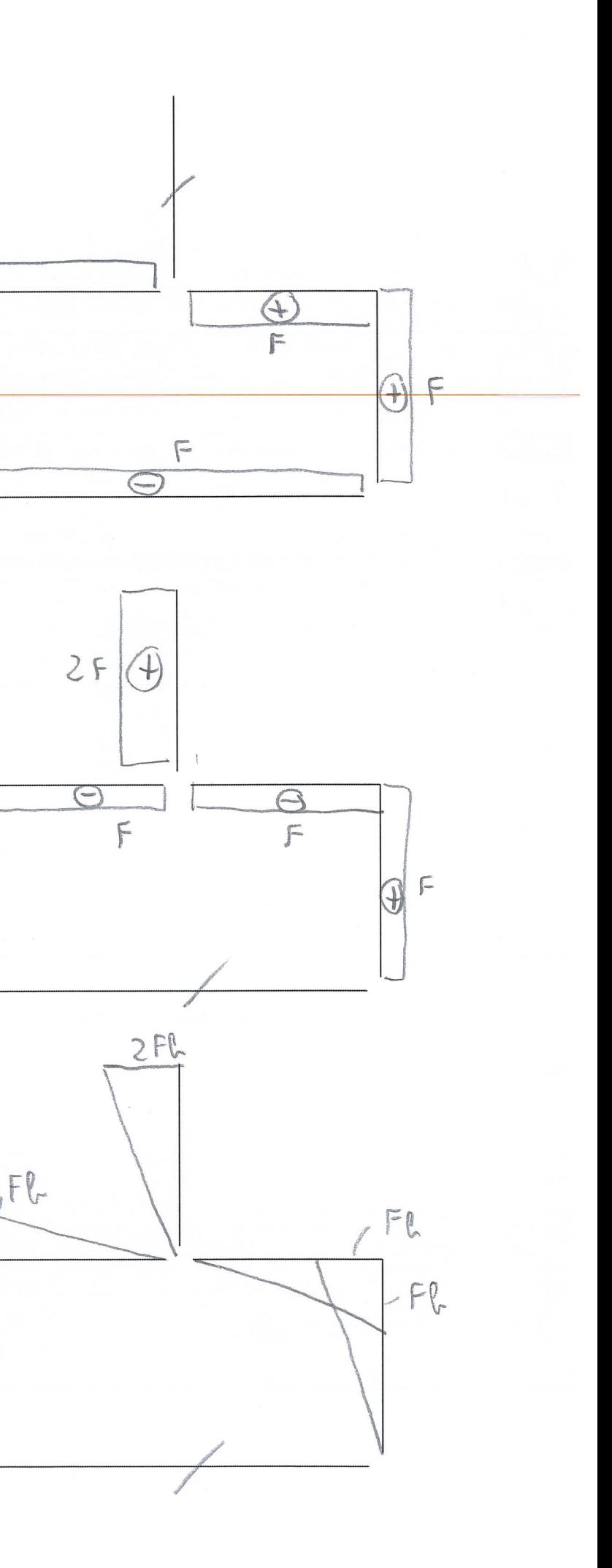